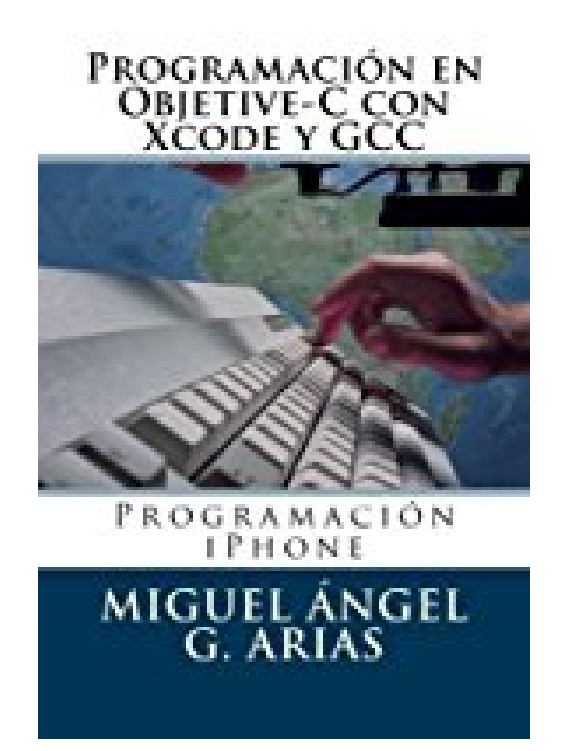

## **Programación en Objetive-C con Xcode y GCC**

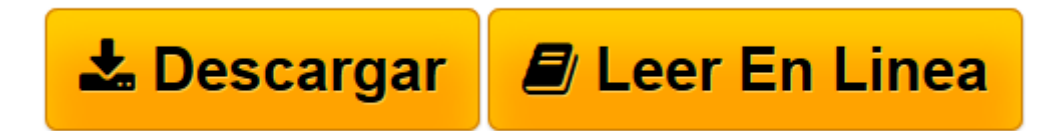

[Click here](http://bookspoes.club/es/read.php?id=1490462740&src=fbs) if your download doesn"t start automatically

## **Programación en Objetive-C con Xcode y GCC**

Miguel Ángel G. Arias

## **Programación en Objetive-C con Xcode y GCC** Miguel Ángel G. Arias

Objetive-C, junto con XCode nos proven de todas las funciones necesarias para que podramos desarrollar aplicaciones de todo tipo para los dispositivos iPhone. La llegada del iPhone ha supuesto toda una revolucion para el mundo de la programacion, ya que gracias a su funcionalidad y a su diseno grafico exquisito, ha conseguido que Apple pase a ser una marca de consumo para compradores habituales, mientras que anos atras, era basicamente una marca muy orientada a los profesionales, tanto de la informacion como a los profesionales que se dedican a la multimedia (video, audio, etc...). Este habito de consumo ha conseguido poner de moda la programacion de dispositivos tactiles, tales como tablets PC, dispositivos moviles, tanto con los diversos sistemas de Apple como con otros sistemas operativos de otras companias, como Android de Google o Windows Surface de Microsoft. Por que tiene importancia el impacto del iPhone en mundo de los consumidores habituales? Por una sencilla razon: construir software no es una tarea facil, pero gracias a que millones de personas poseen el iPhone, y que la manera "oficial" de conseguir el software es por la AppStore de Apple, nuestras aplicaciones estaran disponibles para un Mercado de millones de potenciales consumidores, con lo cual nos da un posibilidad enorme de rentabilizar nuestro software, cosa que antes seria casi imposible. Mas aun, aprendiendo con mayor profundad el Objective-C le dotara de la capacidad de desarrollar aplicaciones tanto para iPhone, como para iPad, como para los Sistemas Mac OS X, con lo cual amplia su Mercado potencial de una manera muy extensa. No duden en publicar sus aplicaciones en la AppStore y en promocionarlas, hay un gran futuro en este Mercado. Apple ya se ha convertido en una empresa de gran consumo, lo cual ha incrementado de manera exponencial el numero de usuarios, en detrimento de Windows y Linux, ademas, los usuarios de los productos Apple, estadisticamente, son los que mas compran y los que mas g

**[Descargar](http://bookspoes.club/es/read.php?id=1490462740&src=fbs)** [Programación en Objetive-C con Xcode y GCC ...pdf](http://bookspoes.club/es/read.php?id=1490462740&src=fbs)

**[Leer en línea](http://bookspoes.club/es/read.php?id=1490462740&src=fbs)** [Programación en Objetive-C con Xcode y GCC ...pdf](http://bookspoes.club/es/read.php?id=1490462740&src=fbs)

## **Descargar y leer en línea Programación en Objetive-C con Xcode y GCC Miguel Ángel G. Arias**

258 pages

Download and Read Online Programación en Objetive-C con Xcode y GCC Miguel Ángel G. Arias #EO1LA63UICM

Leer Programación en Objetive-C con Xcode y GCC by Miguel Ángel G. Arias para ebook en líneaProgramación en Objetive-C con Xcode y GCC by Miguel Ángel G. Arias Descarga gratuita de PDF, libros de audio, libros para leer, buenos libros para leer, libros baratos, libros buenos, libros en línea, libros en línea, reseñas de libros epub, leer libros en línea, libros para leer en línea, biblioteca en línea, greatbooks para leer, PDF Mejores libros para leer, libros superiores para leer libros Programación en Objetive-C con Xcode y GCC by Miguel Ángel G. Arias para leer en línea.Online Programación en Objetive-C con Xcode y GCC by Miguel Ángel G. Arias ebook PDF descargarProgramación en Objetive-C con Xcode y GCC by Miguel Ángel G. Arias DocProgramación en Objetive-C con Xcode y GCC by Miguel Ángel G. Arias MobipocketProgramación en Objetive-C con Xcode y GCC by Miguel Ángel G. Arias EPub **EO1LA63UICMEO1LA63UICMEO1LA63UICM**